#### **Recap**

 **Addition and subtraction set CCR bits Subtraction used for conditional branching** 

#### **Overview**

 **Switch interfacing LED interfacing Introduction to Lab 3 Running on the real 9S12 board if-then statements reviewed** 

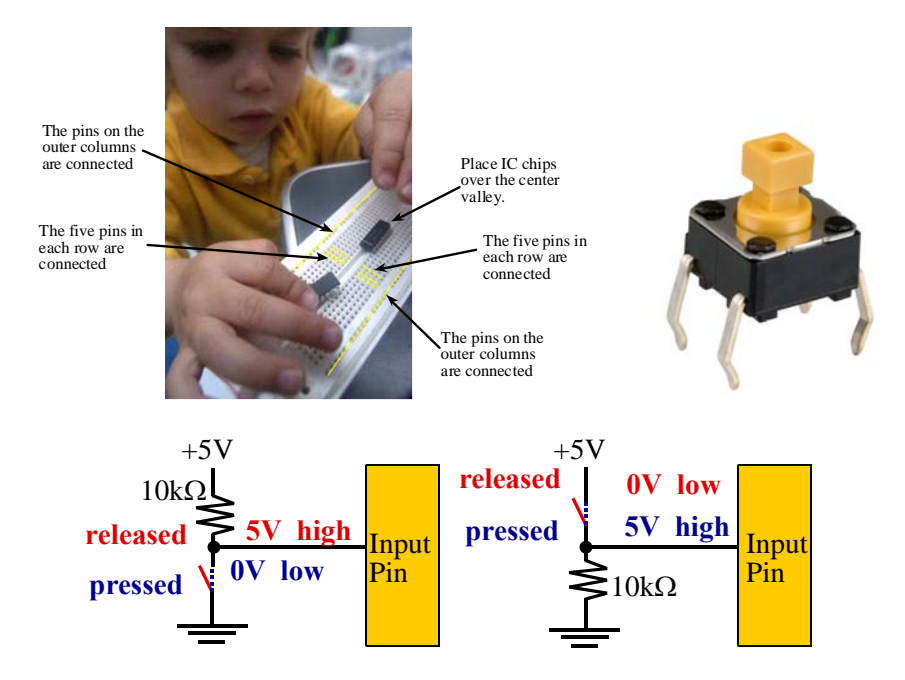

Show actual switch interface and voltages with the DVM

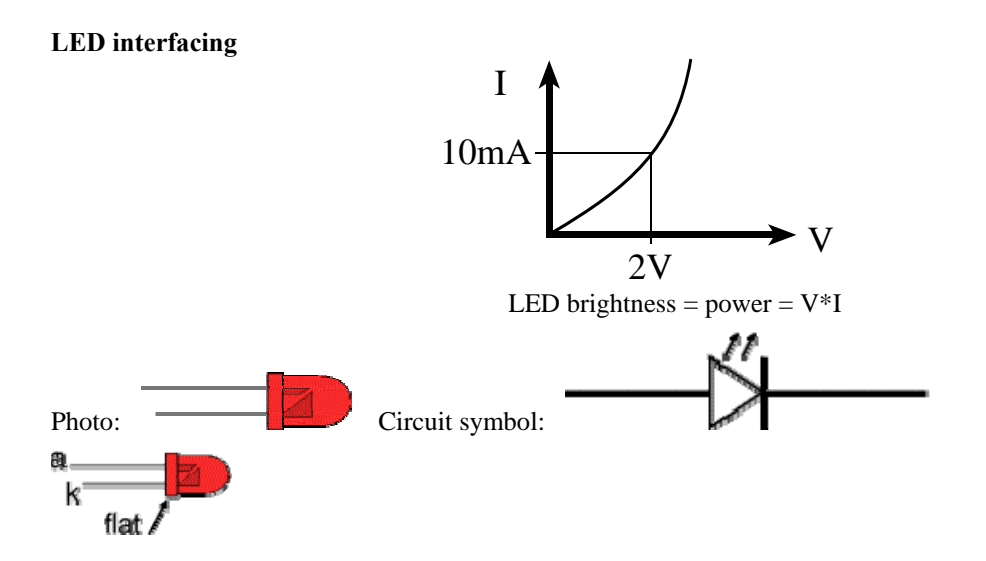

LEDs emit light when an electric current passes through them. LEDs have polarity, meaning current must pass from anode to cathode to activate. The anode is labeled **a** or **+** , and cathode is labeled **k** or **-**. The cathode is the short lead and there may be a slight flat spot on the body of round LEDs. Thus, the anode is the longer lead

# **LED interfacing**

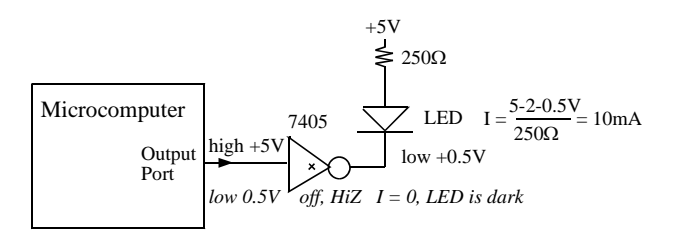

# **Ohm's Law through the resistor**  $V = I^*R$

 $5 V - (LED V) - (output low voltage of the 7406)$ R = ------------------------------------------------------------

desired LED current

 $(5 - 2 - 0.5V)$  $=$  ------------- = 250 $\Omega$  0.01 A **solid state relay optical sensors fiberoptic cable**  Show actual LED interface and voltages with the DVM **Show S12C32.htm**  http://users.ece.utexas.edu/~valvano/S12C32.htm

Hardware Setup

 Cut paper with pin names Gently place 9S12DG128 system into protoboard Move switch on 9S12DG128 in LOAD mode Cable from PC to docking module

In **TExaS**

 Need **microcomputer** and **program** files Need an **IO** file to first simulate system **Redesign, implement and test the NOT gate** 

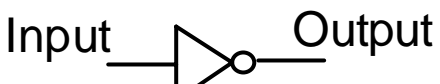

PH6

PT1

1) Design- data flow graph, flowchart, pseudocode

2) Implement in TExaS, debug it

3) Build the hardware as needed, check it, then check it again

4) Power applied to embedded system, reset button

5) Switch to Real 9S12 mode and debug it again

# **In Real 9S12 mode, show**

 Reset Assemble (also downloads) Look at registers Look at global variables Single step Change memory address

 Run Halt Reset Breakpoint 6) place 9S12DG128 in RUN mode Power applied to embedded system, reset button It's running at 8 MHz **Redesign making it a friendly NOT gate** 

**Branch operations (review)** 

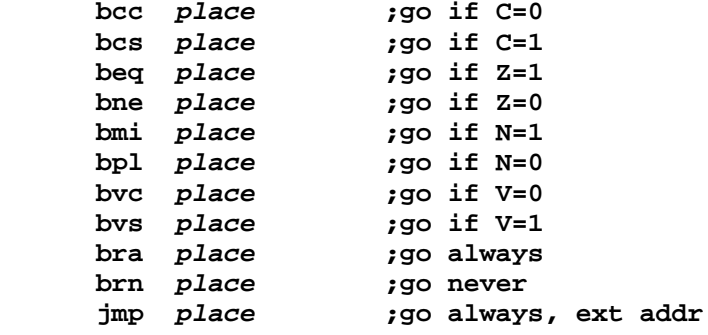

**> < ≥ ≤** conditional branch instructions must follow a subtract compare or test instruction, such as  **suba subb sbca sbcb subd cba cmpa cmpb cpd cpx cpy tsta tstb tst** 

signed branches, branch if

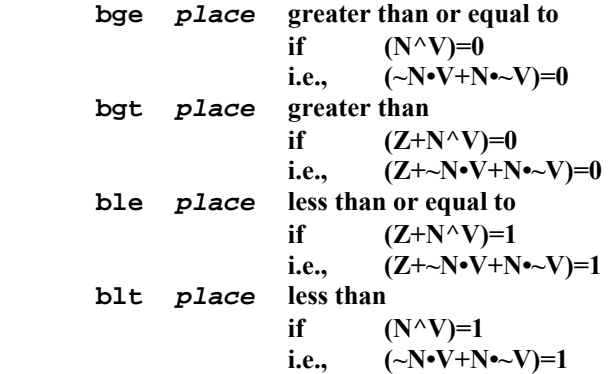

unsigned branches, branch if

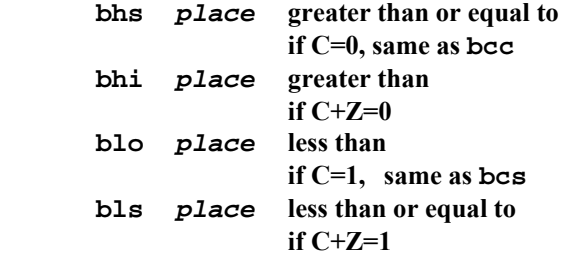

it is important to know

- precision (e.g., 8-bit, 16-bit)
- format (e.g., unsigned, signed)

It takes three steps

- 1. read the first value into a register
- 2. compare the first value with the second value
- 3. conditional branch

When testing for equal or not equal

- doesn't matter whether signed or unsigned
- still matters if 8-bit or 16-bit
- doesn't matter about load and compare order

#### **The bottom line**

 **Think of current and voltage when interfacing Switches bounce when touched and when released LEDs are fast, but our eyes are slow Double-check wiring before turning on power Is it 8-bit or 16-bit data? Are they signed or unsigned numbers?**